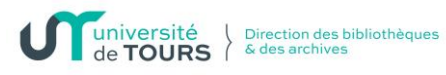

# Evaluer l'information disponible sur Internet

L'information sur Internet se caractérise en particulier par la surabondance, la liberté totale de publication, l'absence de validation préalable. Il importe donc de bien vérifier la qualité d'une information, avant de la citer ou de la diffuser.

Préalable indispensable à toute évaluation :

# **L'identification d'une ressource électronique**

C'est **repérer, décrire et analyser les différents éléments constitutifs** du document. L'identification porte sur les caractéristiques extérieures, objectives de la ressource :

## **1) l'organisation responsable, l'éditeur du site** :

Quel est le nom de l'organisation ? Quelle est la "nationalité" du site ? Quelle est la nature du site ? Universitaire, institutionnel, commercial, personnel… Quel est son statut ? Public ou privé, gratuit ou payant ? Quels sont ses objectifs ? Production-diffusion d'information, expression littéraire personnelle, vente… Quel est le public visé ? Tous publics, spécialisé… Quelle est la notoriété du site, de l'organisation ? Quels sites "pointent" vers le site observé ?

## **2) l'auteur du document** :

Qui est l'auteur du document ? Est-il joignable ? Quel est son statut, son domaine de compétence ? Quelle est sa notoriété ? Est-il cité par d'autres ? Si oui, par qui ? A quels auteurs, à quels documents fait-il référence ? Quel est son "point de vue" ? S'exprime-t-il en son nom propre ou au nom de l'organisation qui l'héberge ?

#### **3) le document** :

Quelle est "l'étendue" du document ? Un site entier, une partie d'un site, un document autonome... Quel est le type de support documentaire ? Site web, base de données, revue, forum… Quelles sont les dates du document ? Date de création, de mise à jour Quelle est la nature du document ? Scientifique, de vulgarisation, d'expression… Quel est le domaine de connaissance, ou la discipline ?

# L'évaluation d'une ressource électronique

Elle consiste à **attribuer une valeur** (faible, moyen, bien, très bien) aux différents éléments de la ressource, selon des critères prédéfinis. On peut distinguer au moins cinq parties différentes, comportant chacune plusieurs critères :

## **1) la source, ou l'auteur** :

Clarté, facilité d'identification de l'organisation, de l'auteur Sérieux, fiabilité de l'organisation, de l'auteur Degré de compétence dans le domaine Notoriété

#### **2) le contenu** :

Degré de fiabilité de l'information Niveau de précision, d'exhaustivité, d'exactitude Degré de nouveauté, d'originalité "Fraicheur" de l'information, actualisation Clarté d'indication et accessibilité des sources d'information Pertinence, richesse des liens externes Qualité de la langue (expression écrite, traduction) Clarté de présentation de l'information Utilité, pertinence des illustrations (schémas, images...)

## **3) la structuration du document** :

Logique de l'organisation : cohérence, clarté de la structure Facilité d'orientation : sommaire, plan du site... Facilité de navigation : aller-retour, retour page d'accueil, ascenseur... Facilité de lecture des pages intérieures : sommaires internes, boutons de retour... Qualité et efficacité du moteur de recherche interne

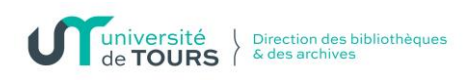

#### **4) la mise en forme** : Design du site, choix des couleurs Homogénéité de la mise en forme Lisibilité du texte Qualité des illustrations

#### **5) l'accessibilité, les aspects techniques** :

Rapidité de chargement du site et des pages, des illustrations Accessibilité du site (référencement dans les outils de recherche)

> **►** A chaque étape de l'évaluation, on vérifie la pertinence de la ressource, c'est-à-dire la correspondance entre le document et la recherche : est-ce bien le type d'information dont j'ai besoin ? Le niveau est-il adapté ? Le contenu est-il suffisamment simple ou assez approfondi ?

## *Quelques conseils*

✓ **Déchiffrer l'adresse** de la ressource repérée : la structure d'une adresse Internet ou URL (Uniform Resource Locator) est souvent source de renseignement.

Exemples :

**URL d'une page d'accueil** : <https://www.culture.gouv.fr/> https : protocole technique de communication propre au web (*HyperText Transfert Protocol Secure)* www : Indicatif qui précise que le site est placé dans le *World Wide Web* culture : nom de sous-domaine gouv : nom de sous-domaine (organisme gouvernemental français) fr : domaine - abréviation du nom du pays (France)

**URL d'un document particulier** <https://www.culture.gouv.fr/Espace-documentation/Bases-de-donnees> https://www.culture.gouv.fr/ : adresse du site Espace-documentation/ : nom d'un répertoire Bases-de-données/ : nom d'un sous-répertoire dédié aux bases de données

Les différents éléments de l'URL, tels que les **noms de domaines et sous-domaines,** peuvent contribuer à l'identification d'un site. En voici quelques uns :

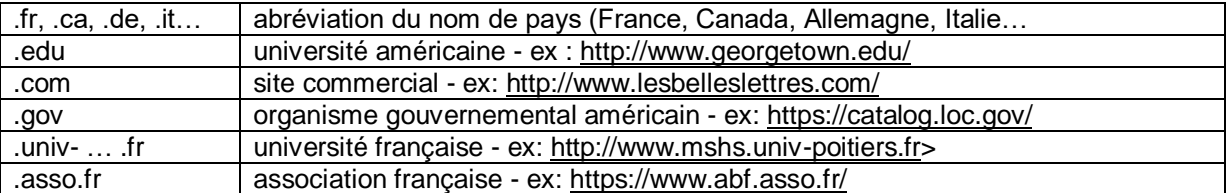

- ✓ **Croiser ses sources** : consulter plusieurs sources documentaires, en les comparant, en identifiant leur positionnement idéologique ou politique.
- ✓ **Utiliser les signets sélectionnés par des professionnels** (bibliothèques universitaires, Bibliothèque Nationale, institutions de recherche, etc ...) afin d'éviter des sites dépourvus de toutes garanties Ex : Les signets de la Bibliothèque nationale de france <http://signets.bnf.fr/>

# *En savoir plus*

L'évaluation de l'information. *Méthodoc* [en ligne]. Rennes : SCD de l'université Rennes 2. [réf. du 29 janvier 2024]. Disponible sur : [<https://tutos.bu.univ-rennes2.fr/evaluer\\_analyser>](https://tutos.bu.univ-rennes2.fr/evaluer_analyser)

Evaluer ses sources. *InfoSphère - Sciences humaines* [en ligne]. Montréal : Service des bibliothèques de l'UQAM. [réf. du 29 janvier 2024]. Disponible sur : [<https://infosphere.uqam.ca/analyser-linformation/>](https://infosphere.uqam.ca/analyser-linformation/)